## **Run Psexec.exe For List Of Computers Stored In Text file**

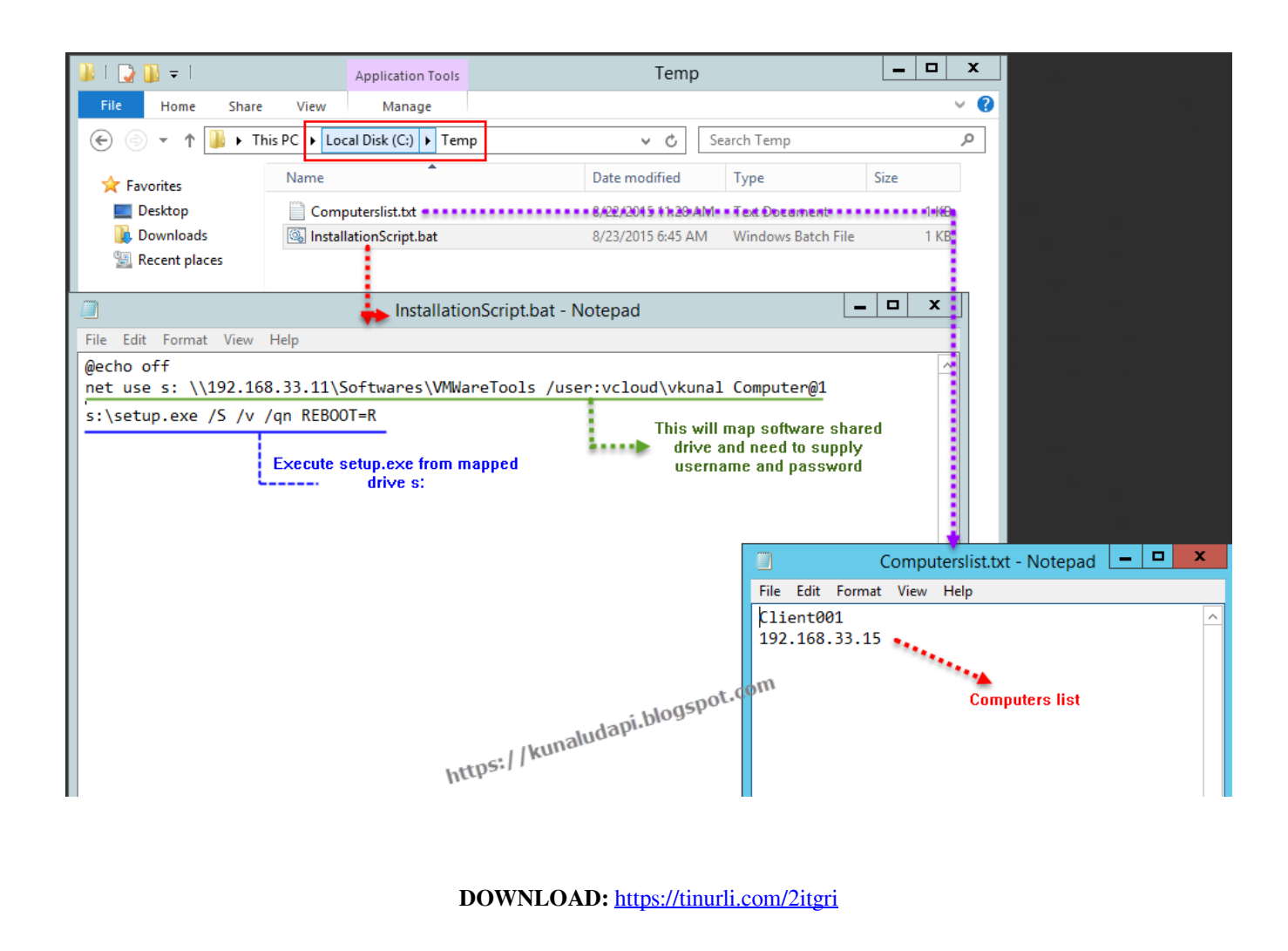

**[Download](https://tinurli.com/2itgri)**

 all within the same PowerShell session. As noted above, the script described in this post will execute commands remotely. This is an added security benefit, since it allows you to run commands without actually opening an RDP connection to the remote computer. This script can be run by double-clicking on it, or saved as a.ps1 script and run directly by typing in the command line. How to Use This Script The script is fairly simple to use. Simply add a list of hostnames and IP addresses to the text file "Hosts.txt" on your local machine. Then run the script, and it will create a text file named "Output.txt" with the network name and computer name of each machine in the list. Once you are finished using the script, simply delete the "Hosts.txt" file from your local machine. I've even updated the script to handle IPv6 addresses, and I've recently added an option to log IP addresses as well. If you have a list of hosts to be commanded or a host to be removed, you should check out this post by Steve Wylie.

This has been a great addition to my collection of scripts./\*\* \* This file is part of Graylog. \* \* Graylog is free software: you can redistribute it and/or modify \* it under the terms of the GNU General Public License as published by \* the Free Software Foundation, either version 3 of the License, or \* (at your option) any later version. \* Graylog is distributed in the hope that it will be useful, \* but WITHOUT ANY WARRANTY; without even the implied warranty of \* MERCHANTABILITY or FITNESS FOR A PARTICULAR PURPOSE. See the \* GNU General Public License for more details. \* You should have received a copy of the GNU General Public License \* along with Graylog. If not, see . \*/ package org.graylog2.plugins.pipeline.binder; import com.google.common.collect.ImmutableMap; import org.graylog2.bindings.Binder; import org.graylog2.bindings.request.AbstractBinder; import org.graylog2.bind 82157476af

> [Recover My Files V5 - \[HajrullaH\] - Crack](http://vafursi.yolasite.com/resources/Recover-My-Files-V5--HajrullaH--Crack.pdf) [mustafa game free download for pc full version windows 7](http://liilenhamp.yolasite.com/resources/mustafa-game-free-download-for-pc-full-version-windows-7.pdf) [Unmult Plugin After Effects Cs6 Crack](http://diphnaenun.yolasite.com/resources/Unmult-Plugin-After-Effects-Cs6-Crack.pdf)